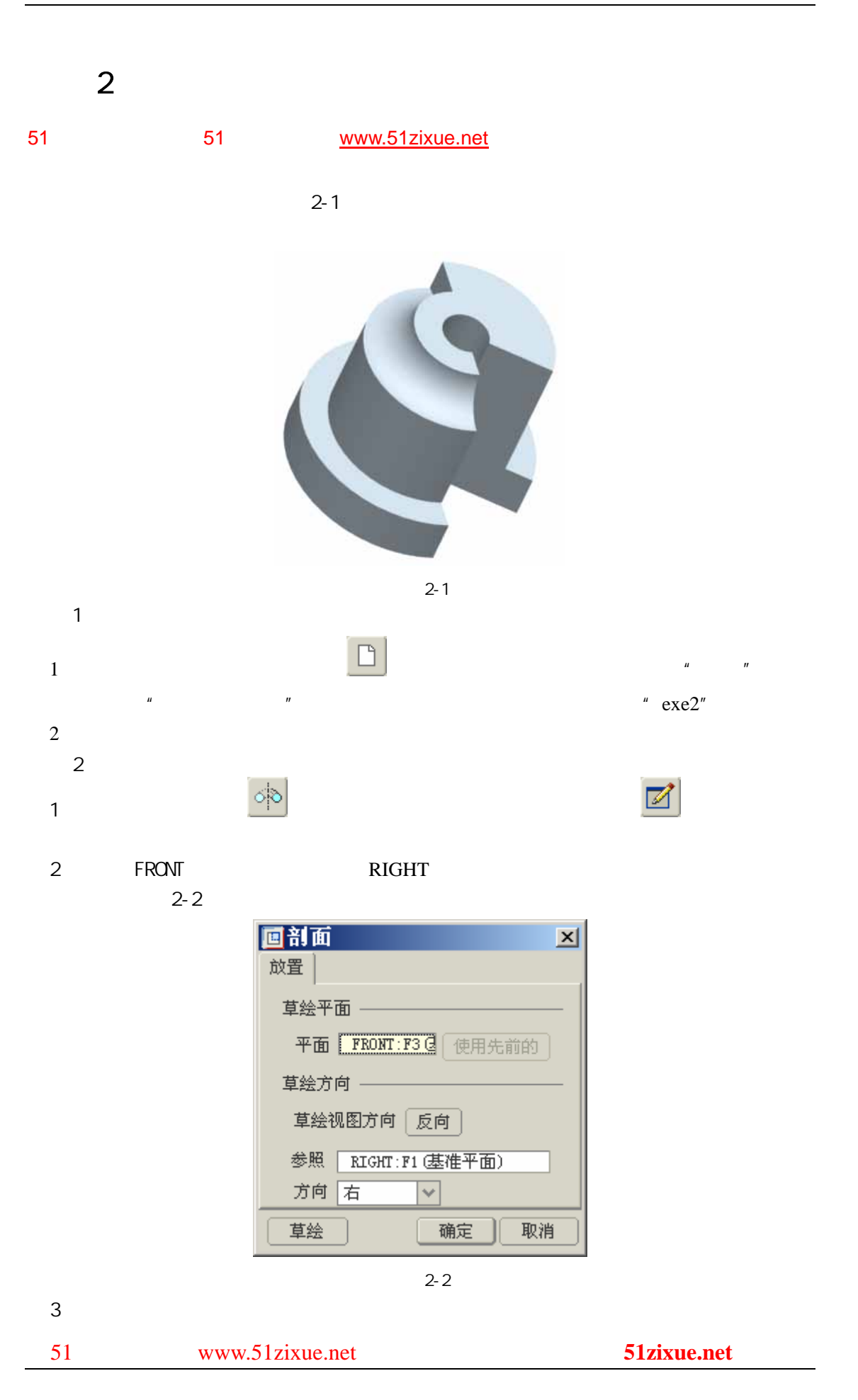

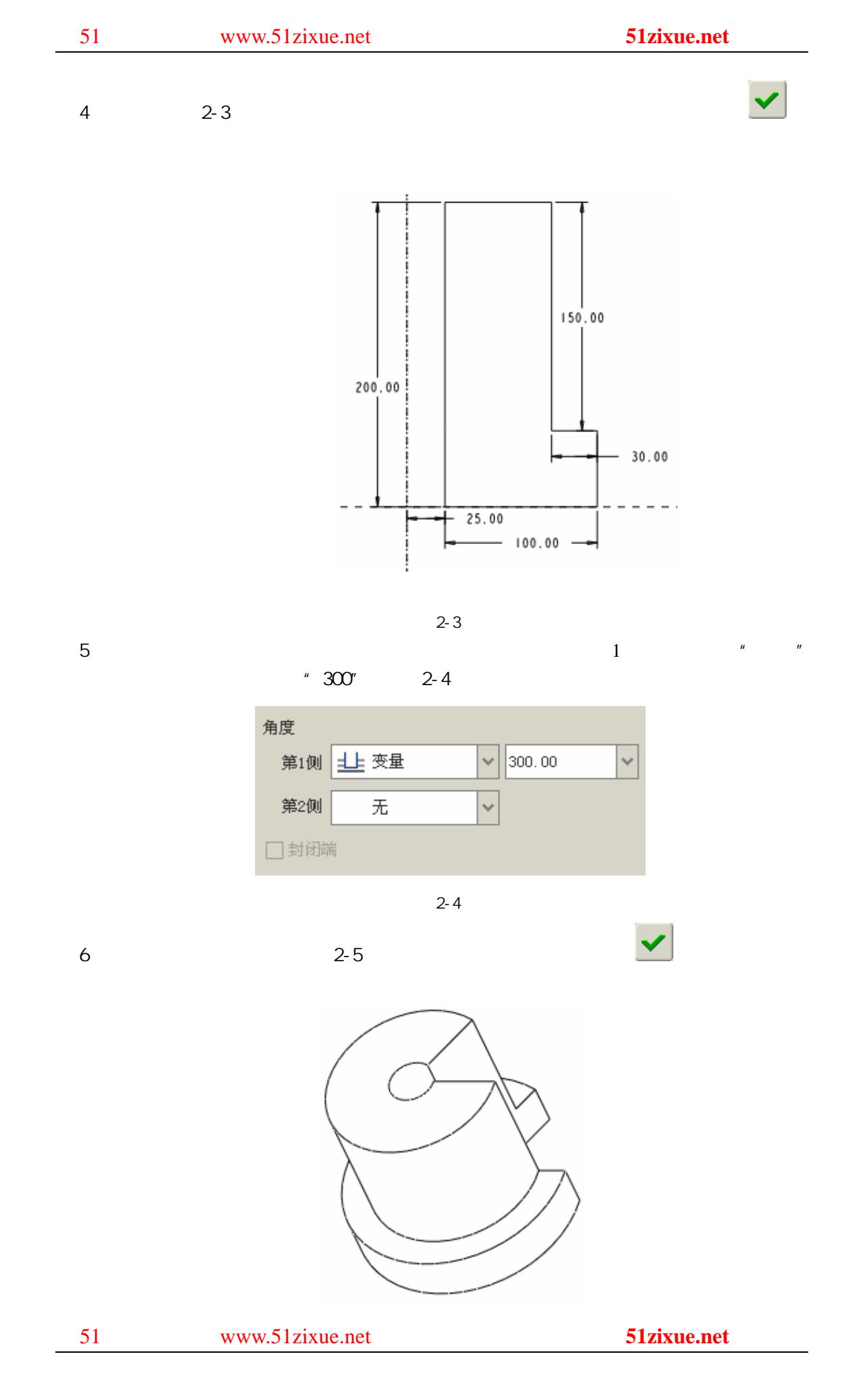

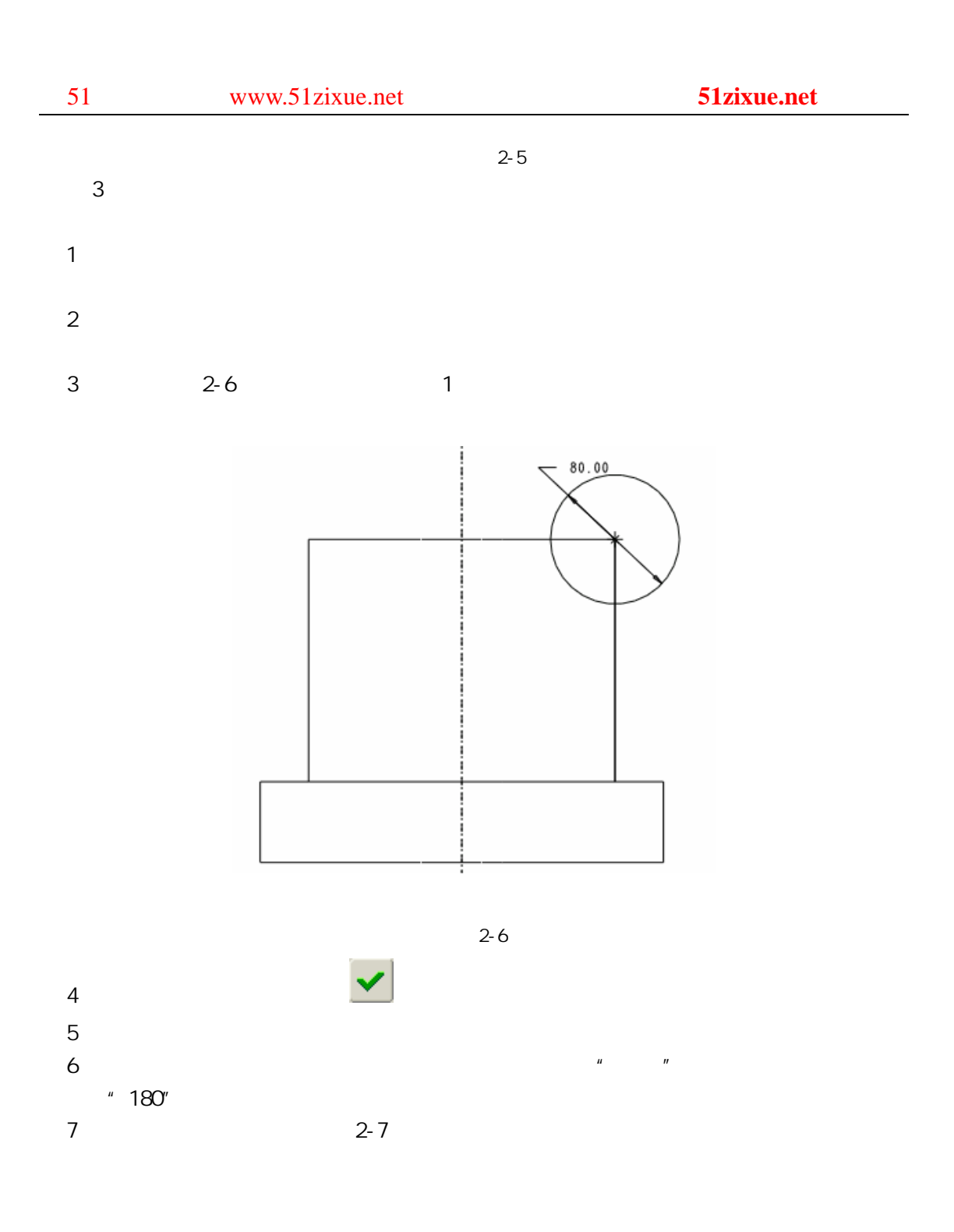

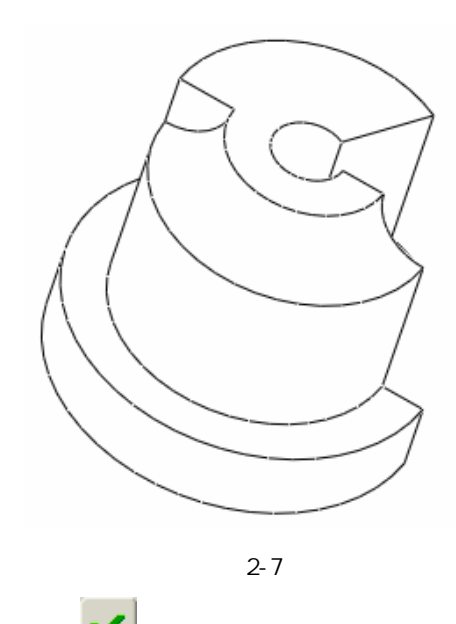

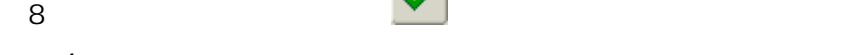

步骤 4 保存文件